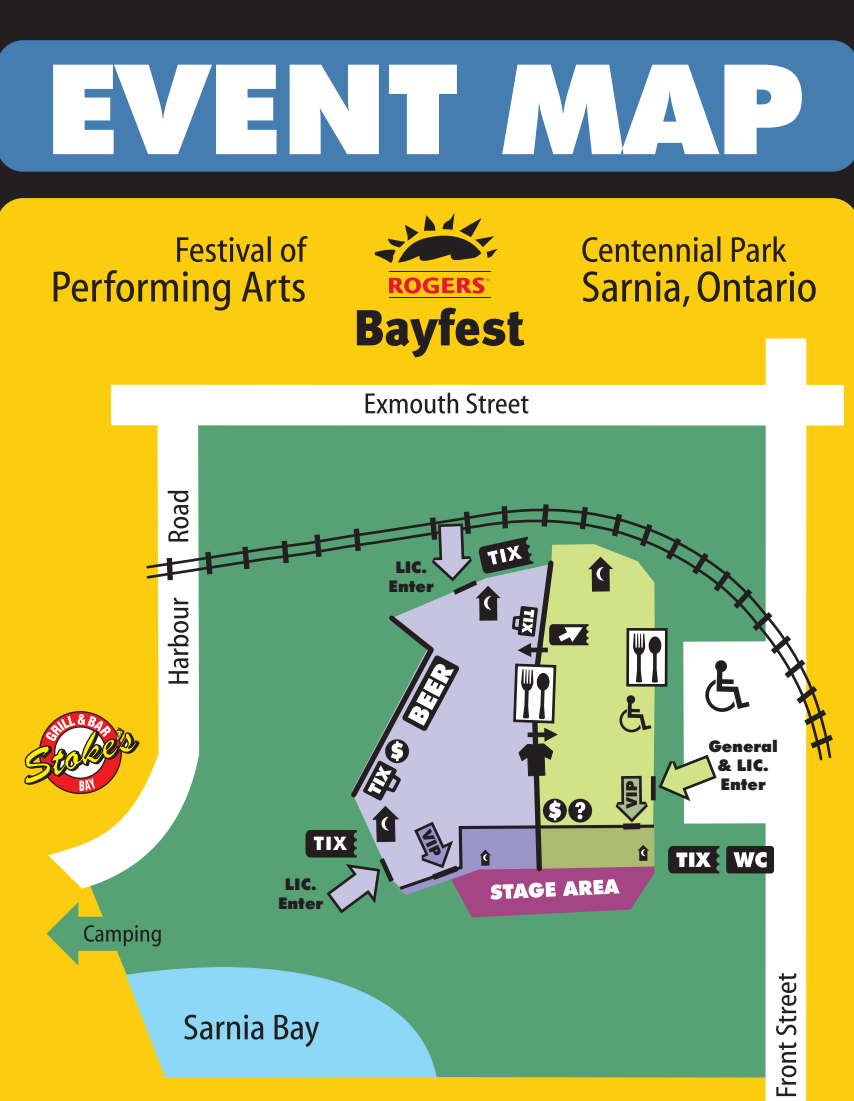

Sarnia Bay

- **GENERAL LICENCED VIP LICENCED GENERAL UNLICENCED VIP UNLICENCED STAGES ENTRANCES**  $\boldsymbol{\Theta}$ **ATM**
- 1 **WASHROOMS**
- **VENDORS**
- **TIXE TICKETS**
- $\overline{\mathbf{z}}$ **TICKET UPGRADES**
- **WG WILL CALL BOOTH**
- **SOUVENIRS** 17
- $\boldsymbol{\Theta}$ **INFO BOOTH**
- 卧 **DRINK TICKETS**

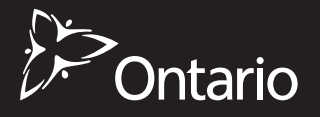